# NECCC Bulletin

Volume 65

The Official Publication of the New England Camera Club Council, Inc.

Spring 2009

# Spring 2009 Issue

| In This Issue                                                   |          |
|-----------------------------------------------------------------|----------|
| President's Message                                             | 2        |
| Yankee Photographic Good Bye                                    | 3        |
| Nominating Committee Report                                     | 3        |
| NECCC 64th Annual Conference                                    | 4        |
| The Freeman Patterson Effect                                    | 4        |
| NECCC Color Slide of Year Comp                                  | 5        |
| Glennie Nature Interclub Exhibition                             | 6        |
| Cape Cod F.O.G.                                                 | 7        |
| What is A-DEP?                                                  | 7        |
| Interclub Color Slide Competition                               | 8        |
| Camera Care                                                     | 9        |
| The Digital Corner                                              | 9        |
| 33rd Greater Lynn International                                 | 10       |
| PSA Council Challenge                                           | 11       |
| PSA International Exhibition                                    | 12       |
| The PSA Website                                                 | 12       |
| Turn Slides to Digital w/o Scanner PSA Int'l Newsletter Contest | 12<br>13 |
|                                                                 | 14       |
| Winning 1st Place Digital Images                                | • •      |
| Drury's Digital Diary                                           | 16       |
| Spring Electronic Interclub Comp                                | 18       |
| Spring Final Interclub Print Compt                              | 20       |
| PSA Region 15 Report                                            | 22       |
| NECCC Digital Circuit Details,                                  | 23       |
| 2008 Conference Models                                          | 23       |
| Editor's Notes                                                  | 26       |
| Donations to NECCC                                              | 26       |
| Dealing with a Color Cast                                       | 26       |
|                                                                 |          |

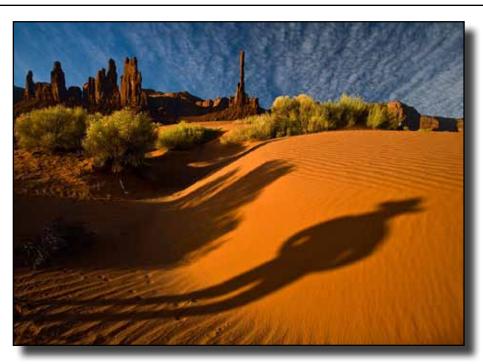

NECCC Winter Interclub - I Wanna be a Cowboy by Ed McGuirk of Boston West P\$

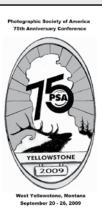

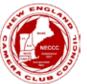

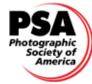

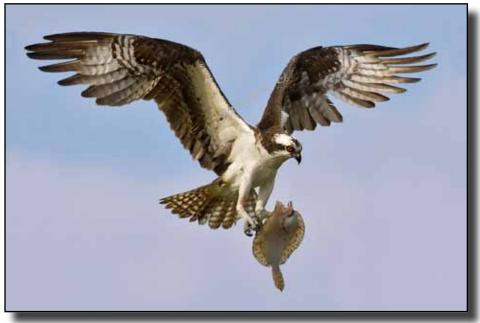

Glennie Nature Best of Show - Osprey With Flounder For Dinner, by Lisa Cuchara, of New Haven Camera Club

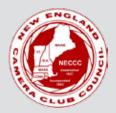

#### **NECCC Bulletin**

Volume 65 Fall 2008

The **NECCC Bulletin** is published 3 times each year - Fall, Winter and Spring - by the New England Camera Club Council, Inc. Annual membership for clubs is \$7.00 and includes 2 free copies of the newsletter.

Individual subscriptions are currently \$5.00 for 3 issues, \$9.00 for 6 issues, \$12.00 for 9 issues.

The New England Camera Club Council, Inc., is a member council of the Photographic Society of America, Inc.

#### Editor:

Robert B. Gorrill, APSA, MNEC 48 High Street Damariscotta, ME 04543-4632 (207) 563-7463 Email: Editor@neccc.org

#### Mailing Address:

NECCC, Inc. PO Box 2544 Springfield, MA 01101-2544 Web site: www.neccc.org

Subscription Manager: James Dionne, MNEC 131 Pembroke Court Meriden, CT 06450

Copyright ©2009 New England Camera Club Council, Inc. Images presented in the Bulletin are copyright protected by their creators and may not be reproduced.

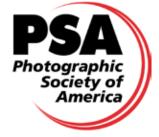

Member Photographic Society of America

# President's Message

by Jacob Mosser, III, FPSA, HonNEC

NECCC had a unique opportunity to promote the summer conference and its individual member clubs at "Photoshop World" a conference and exposition that was held this past March in Boston. The three day event at the Hynes Center had high end and fancy displays by all the top names in photography and imaging software. Beyond the commercial booths there were numerous hour long teaching presentations in adjacent class rooms by all the top professionals in the

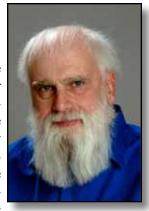

We had a respectable booth amongst all the glitter of the commercial outfits dispensing flyers for the NECCC conference and giving out the meeting times and locations for all the New England clubs that belong to the Council. This was particularly important as the majority of the individuals, if not all of those individuals who stopped by our booth, were interested in our activities but had no idea camera clubs even existed. The booth would normally be well outside our budget, but was provided to us at no cost thru the kindness of "Photoshop World" and the efforts of Dave Singer, MNEC. The products and software on display were most impressive. Like it or not, photography has become as much about computers as cameras. Hopefully, this exposure will bring in more members to the council clubs and increase our conference attendance.

Council officers and friends who gave of their time in making this happen were organizer: Susan Mosser, FPSA HonNEC. Bill Barnett, MNEC who took care of our email notifications, and;representatives at the booth: Chris Germain MNEC, Linda & Rick Sereque APSA, MNEC,

Dave & Gail Godin MNEC and Barbara Rozavsky MNEC, with booth set-up and tear down by Rick Cloran FPSA, MNEC and Jake Mosser FPSA, HonNEC.

Now that the warm weather is here, I hope you are getting out to make photographs and are formulating plans to attend the NECCC conference this July 10, 11 & 12 at UMass Amherst. After the experience in Boston I must say NECCC is a rare bargain cost wise, and I hope to see you there. Please visit the website at *www.neccc.org* for continuing updates on the conference and new council information. Gail and David Godin our conference chairman have put together a great weekend of programming and learning. Encourage your friends and fellow camera club members to attend. They will thank you for it! If you have any questions or input on anything NECCC please contact me at jakemosser@comcast.net or by phone at 978-664-2620

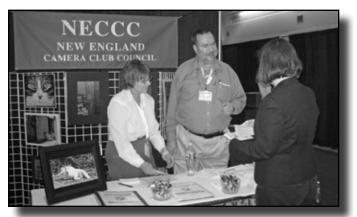

# Yankee Photographic Society Says Good Bye

The Yankee Photographic Society was formed 30 years ago by Barbara Laatch-Hupp APSA MNEC as a chapter of the Photographic Society of America (PSA). In the beginning it met two or three times a year at various venues through out New England offering day long seminars with notable speakers such as Freeman Patterson and Galin Rowell. As time went on Yankee found a home at the Lawrence Regional Technical School and the format was expanded to include multiple speakers, models and hi-jinks setups. After several years of successful operation, the Technical School became unavailable due to renovations. A search crew of about four "Yankee" officers, took on the task of finding a new place to meet. Over the course of three months we visited over 40 local town high school and grammar schools. Finally with the help of Jon Hanniford paving the way with the town officers, the Danvers High School, became our long-standing final host.

At some time during the transition from Lawrence Regional to Danvers High School, PSA felt it necessary to place unacceptable conditions on it's "Chapters". The result was "Yankee" surrendered its PSA charter and became a separate organization, but retained its affiliation with PSA as a club.

"Yankee" has enjoyed a long and happy relationship with Danvers High School but all good things must end. The Danvers High School is also going to be renovated. Although the auditorium would be useable for a while the Back IMC rooms where we do the set-ups and model shoots would not. As many of you now know our liaison Jon Hanniford is also retiring. These two items together, among others, have brought us where we are today conducting our last seminar this past spring after 30 years of service to the Photographic community. Yankee will continue in name only offering Gold Medal Awards to major photographic events in New England, until we run out of medals.

Many of you have taken advantage of Yankee's excellent studio style model shoots. The good news is much of the team that made them possible will continue to make them available several times a year at the Greater Lynn Photographic Association. GLPA holds four model shoots a year open to the public, and for a small fee of \$10 to \$15 you will be able to shoot the models with the same lights and back grounds you had at Yankee. Beyond that GLPA is considering doing Yankee style photo events in the future. This would be at our Boston Street, Lynn location. These presentations would be on a smaller scale, on a Saturday in our main hall. We are also planning on some set-up days for next year. Those interested can go to our website at *www.greaterlynnphoto.org.* for future opportunities and a map to the club. From all the Yankee officers and workers we bid you good night!

Susan Mosser FPSA HonNEC Program Chairman

# NECCC Nominating Committee Report

The NECCC Nominating Committee presents the following slate of Officers for the 2009-2010 season of the New England Camera Club Council:

President: Raymond Guillette, MNEC

**Treasurer:** John Fuller FPSA, MNEC, AFIAP **Secretary**: Mary Campagnolo, APSA, MNEC **Clerk:** Abraham J. Reisman, APSA, HonNEC

Chairman of the Board: Jacob Mosser III, FPSA, HonNEC

#### **Vice Presidents:**

William B. Barnett, AFIAP, MNEC

Lois E. Clarke, FPSA, EPSA, HonNEC

Daniel Charbonnet, FPSA, MNEC

Kenneth Cook, Jr., MNEC

James L. Dionne, MNEC

Michael DiStefano, MNEC

James Gallagher, MNEC

Karen Geaghan

Chris Germain, MNEC

David Godin

Gail Hansche-Godin, MNEC

Antoinette Gombeda, HonNEC

Robert B.Gorrill, APSA, MNEC

Cynthia Gosselin, MNEC

Bruce A. Grant, HonNEC

Jane W. Guaraldi, MNEC

Mary K. Hall, APSA, MNEC

Roy L. Marshall, MNEC

Susan Mosser, FPSA, HonNEC

Richard A. Novak, MNEC

Barbara E. Rozovsky, MNEC

Richard Sereque, APSA, MNEC

Harold Sisken, MNEC

Pamela S. Stanley, MNEC

Steve Tierney, MNEC

Arthur Vaughan, MNEC

Shiv Verma, MNEC

Audrey A. Weigold, APSA, HonNEC

Olive M. Weingart, APSA, HonNEC

David Yankee, MNEC

#### Respectfully Submitted,

The Nominating Committee

Antoinette Gombeda, HonNEC (Chairman) Shiv Verma, MNEC Audrey A. Weigold, FPSA, HonNEC

# NECCC 64th Annual Conference

To be held at the University of Massachusetts, Amherst, MA July 10, 11, 12, 2009

Come join us for wonderful weekend of learning, sharing and camaraderie. There will be programs of interest for all levels of photographers. Lewis Kemper and Tyler Stableford, two of Canon's 'Explorers of Light', will share their exciting experiences in adventure photography with us. Tyler will be teaching the ins and outs of selling World Class Stock images.

Our feature presentation will be Rosanne Pennella, of Arlington, VA, an internationally renowned travel photographer, instructor, writer and speaker on the topics of travel photography and digital imaging. Rosanne will take conference attendees on a round-the-world tour with her graphic, intimate and color-saturated images taken on all seven continents. Rosanne is one of Nikon's 'Legends Behind the Lens'.

We will be running two pre-conference workshops concurrently Friday morning. Workshop 1 is 'Photoshop Elements for Intermediate Users' and Workshop 2 is 'ProShow Gold Slideshow'. A personal laptop will be required to attend the pre-conference workshops. Sign up early as space is limited. We will also have pre-conference individual portfolio reviews. Have an expert photographer kindly critique your images on a one-on-one basis.

Looking to buy new equipment? Nikon and Canon will be lending their top-of-the-line equipment so you can try before you buy. If you decide to buy, vendors will be present with special conference deals.

We are offering 'Back to Basics' programs for new photographers and those who need to brush up on techniques. There will be a program by Joe McDonald on high-speed flash photography, Andre Gallant on creative photography and Lou Jones will teach creative techniques with flash. Ellen Anon and Josh Anon will show you how to make your image the best that it can be in their program on digital imagery.

Bring your cameras as there will be many opportunities to photograph models, flowers and creatures great and small. The beautiful Amherst Campus has wonderful architectural photo ops. Dual projection and Print competitions will be available for attendees. Air Conditioned dorms available. Register online at our website. It has all the latest conference information. Website: www.neccc.org

# The Freeman Patterson Effect

By Rick Cloran

We have all admired those soft dreamy images that masters like Ray Guillette, Andre Gallant, Jake and others have shown from time to time. These images were generally based on taking one slide in sharp focus at a small aperture like F 22 and a second slide with the same scene shifted out of focus using an aperture of F 4 or F 5.6. The slides were then montaged. Because they were putting two slides together, the makers would often adjust the exposure on one or both images to the over side to avoid having too much density. They might even zoom the lens prior to the second exposure to keep the out of focus image slightly larger, but in about the same proportion as the sharp initial exposure.

While their techniques may have varied, they all followed the general lead of a well known photographer named Freeman Patterson who, to the best of my knowledge, pioneered the dreamy style that results. The good news is that a few of the Photoshop gurus have been able to simulate this effect using a single digital image. The following steps closely follow those recommended by Mark Johnson.

Open a suitable image. Try using a bed of flowers or a tree with autumn foliage if you never tried the slide version before, since not every subject looks good with this technique. Duplicate the background layer and change the blend mode to Multiply. Those of you with CS3 or CS4, convert the layer for Smart Filters before going further. (Sorry Elements workers, this option isn't available for you.) Apply a Gaussian Blur so that the effect looks dreamy. Settings between 5-15 pixels generally work well, but feel free to experiment.

While still on the Background Copy go to Edit > Transform > Scale (In Elements Transform is found under the Image menu.) Make sure the link between the height and width boxes is checked and apply a setting of between 101 and 103 in either the width or height box (the other box will adjust automatically) and select OK until the dialog closes. This is an optional step, but it provides the size adjustment effect that we used to get by zooming on the second out of focus image.

The result is effectively complete, but it often lacks a nice sense of highlight and shadow. To add these, with the Background copy active create a new Levels Adjustment Layer. Drag the White input marker (the top scale of the two is the input values) to the left until you see the brightest pixels turning white then back off a bit. Next drag the Midtone marker to the left until the middle tones open up. There are

# New England Camera Club Council Color Slide of the Year Competition For the 2008-2009 Season

The slides listed below placed first, second or third in the three inter-club competitions and are eligible for the Color Slide Of The Year Competition. These slides must be mailed to Lois Clarke, FPSA, EPSA, HonNEC, 130 Mill Street, Wethersfield, CT 06109 to arrive by June 20, 2009. Any slides received after that date will not be included in this year's contest.

| Class AA                   |
|----------------------------|
| Eastern Maine CC           |
| Greater Lynn PA            |
| Greater Lynn PA            |
| Manchester CC              |
| Manchester CC              |
| Manchester Camera Club     |
| Photographic Society of RI |
| Photographic Society of RI |

Seacoast CC Springfield PS Springfield PS

Class B
Boston CC
Candlewood CC
Candlewood CC
Candlewood CaC

Northern Rhode Island CC Northern Rhode Island CC Northern Rhode Island CC Quinebaug Valley PC Seven Hills CC Windham PC Title
Wave Curve
Mill on Glade Creek
It Feels So Good
Cinderella's Castle
Seeds-36
Limped Hose
Fisherman
Fall in the Tetons

Jack Frost Window Painting #35 North Stonehurst Cloudless Sulpher

Title
Bahai Shrine
Silky Stream
Lone Windmill
Yellowstone Light
Woman & Baby
Two by Two
Fly Me To The Moon

Quiet Preening Pine St. Maker

Sally Arata
June Visser
Marilyn Cloran
Tom Murray
Dick Hudnall
Bob Legg
Mary Doo
Dennis Goulet
Paul D. Hopkins
Steve Goldstein
Judio Bolio

Maker

Henry Winkleman Don Brooks Frank Gardner Frank Gardner Deb Bettencourt Tom Collins Jeannine Brien Ed Savoie JoAnn Audette Mike Wengloski

#### Continued from previous page

no hard and fast values here so make the adjustment to get the look that you like. Fill the layer's mask with black to hide the lightening effect entirely. Now using a medium size, soft edged brush set for 50% opacity or less and with white selected as the foreground color, paint on the layer mask in white to "reveal" the highlights where you want them. Don't be afraid to vary the opacity of the brush or to make multiple passes to adjust the extent to which the lightening is seen.

Select the Background layer to make it active. Add another Levels adjustment layer. This time drag the black output marker (the bottom of the two scales is the output scale) to the right until you see the shadows open up. Again, there is no hard and fast value for this, just what you like. Fill

the layer's mask with black to hide the effect. Now using a medium to small, soft edged brush at 50% or lower opacity, paint with white over the shadow areas that you want to bring out to let the adjustment show through. This too is something you need to do to taste.

You'll want to save the finished working file as a PSD or TIFF file with all of the layers present. You can then flatten it and size it for projection or printing. It should go without saying but, since our intent was to get a soft dreamy look you won't bother sharpening the final output.

## 2009 Glennie Nature Interclub Exhibition Results Announced

#### Submitted by Charlie Burke, Chair

The George W. Glennie Memorial Nature Interclub Exhibition was held on March 28, 2009 before an audience of about 50 members and guests. Many of the attendees expressed their appreciation for having the opportunity to view so many strong and varied images. They also said that they were already looking forward to next year's event.

The all digital format continued to show merit as 95 clubs (versus 52 in 2008) participated in the event. There were entries from 20 states (CT, DE, FL, GA, IL, KY, MA, MD, ME, NC, NH, NJ, NY, OH, PA, RI, SC, TN, TX and VA) as well as Australia, Canada, New Zealand and the United Kingdom. Continued growth is expected in the coming years as a number of the invited, but non-participating, clubs indicated that they would be better prepared to submit entries next year. Invitations will also be extended to all clubs world-wide, as well.

The Exhibition is open to all photographic clubs and all are welcome to participate. Any club that did not receive an invitation for this year's event should contact Chair Charlie Burke (<u>nichburke@yahoo.com</u>) to insure inclusion in the 2010 invitation list. It is an expressed goal of the Exhibition to have as many clubs as possible join in this unique event.

The Judges Panel consisted of Marilyn Cloran, FPSA, MNEC Greater Lynn Photographic Association; Paul Smith, MNEC, Gateway Camera Club and Shiv Verma, Stony Brook Camera Club. After scoring the 945 images, they also assisted in making "Best Of" and Merit Award selections in the various individual categories. In addition, they choose a personal favorite among the high scoring images. The Chair made a selection, as well. In a closing remark, the Judges indicated that some images would have scored higher if they had not appeared to have been overworked (generally, too much color saturation and sharpening).

# Top 10 Highest Scoring Clubs (Including Ties) for 2009

- 1. Cape Cod Viewfinders Camera Club (MA) 231 points\*
- 2T Boston West Photographic Society (MA) 223 points\*
- 2T Fort Myers Camera Club (FL) 223 points\*
- 3T Gateway Camera Club (MA) 220 points\*
- 3T Massachusetts Camera Naturalists (MA) 220 points\*
- 3T Stony Brook Camera Club (MA) 220 points\*
- 3T Welland Camera Club (CAN) 220 points\*
- 4T Charter Oak Photographic Society (CT) 219 points\*

- 4T Merrimack Valley Camera Club (MA) 219 points\*
- 5 Houston Underwater Photographic Society (TX) 218 points
- 6 Amersham Photographic Society (UK) 217 points
- 7 New Haven Camera Club (CT) 216 points
- 8 Camera Naturalists Photo Club (NJ) 215 points
- 9T Greater Lynn Photographic Association (MA) 214 points
- 9T Photographic Society of Rhode Island (RI) 214 points
- 9T Tandridge Photographic Society (UK) 214 points
- 10T Manly Warringah Rugby Leagues Club Camera Club (AUS) 213 points
- 10T Sarasota Camera Club (FL) 213 points
  - \* Will be presented an award.

The general categories for the Exhibition were Amphibians, Birds, Botany, Insects, Mammals, Marine Life, Reptiles and Scapes. A number of categories were further divided, based upon the variety and number of specimen images received. Altogether, 23 categories were established, as shown below. A "Best Of" and a select number of Merit Awards were chosen for each category. The Merit Award winners may viewed by visiting the Exhibition web site (www.glennie-exhibition.com).

In addition to the Judges' Choices and the Chair's Medal (presented by the Yankee Photographic Society), awards were also given for the Best of Show and Best Wildlife (for the first time).

#### **Individual Awards:**

Best of Show: Osprey With Flounder For Dinner, Lisa Cuchara, New Haven Camera Club (CT).

Best Wildlife: Loon Feeding Chicks, Ed McGuirk, Boston West Photographic Society (MA).

Judge's Choice (Marilyn Cloran): Grizzly Family, Scott Bennett, Toronto Camera Club (CAN).

Judge's Choice (Paul Smith): Tawny In Flight, Tony Bamford, Amersham Photographic Society (UK).

Judge's Choice (Shiv Verma): Good Catch, Dennis Goulet, Photographic Society of Rhode Island (RI).

Chair's Choice (Yankee Photographic Society Medal): Trout For Lunch, Bob Labuski, Sweetbriar Nature Photography Club (NY).

Best Amphibian: Waiting For A Kiss, Peter Ferguson, Welland Camera Club (CAN).

Best Predator Bird: Dinner Delivery, Monica Baer, Milford Camera Club (CT).

Best Shore Bird: Its Mine, Joe Moran, Fort Myers Camera Club (FL).

Best Swimming Bird: Loon Hug, Henny Smith, Stony Brook Camera Club (MA).

Best Wading Bird: Lunch, Rosalie Kreulen, Fort Myers Camera Club (FL).

Best Water Bird: Mom Taxi, Peter Ferguson, Welland Camera Club (CAN).

Best Large Bird: Head To Head, James Stevens, Cranbury Digital Camera Club (NJ).

Best Medium Bird: Bohemian Waxwing, Wendy McIntosh, Greater Lynn Photographic Association (MA).

Best Small Bird: White Browed Wood Swallow Feeding Young, Scott Salter, Ryde Eastwood Leagues Camera Club (AUS).

Best General Botany: Yellow Pholiota, Tom Linton, Welland Camera Club (CAN).

Best Flower: Showy Lady Slipper, Bill Blanton, Toledo Camera Club (OH).

Best Butterfly: Butterfly, Barbara Statas, Gaithersburg Camera Club (MD)

Best Dragonfly (Tie): Brown Spotted Yellow Wing, Scott Foster, Gateway Camera Club (MA); Dragonflies Mating, Gail Hansche Godin, Massachusetts Camera Naturalists (MA).

Best Predator Insect: Green Lynx With Bee, Art Vaughan, Merrimack Valley Camera Club (MA).

Best General Insect: Paper Wasp, Jim Talarino, Flagpole Photographers (CT).

Best Predator Mammal: Grizzly Dental Exam, Ed McGuirk, Boston West Photographic Society (MA).

Best Large Mammal: Mother's Love, Margaret Hooper, Whangarei Camera Club (NZ).

Best Medium Mammal: Zebra Challenge, Eleanore Avery, Dallas Camera Club (TX).

Best Small Mammal: Monkey See Hand, Suzanne Dater, National Institutes of Health Camera Club (MD).

Best Marine Life: Hammertime, Tom Collier, Houston Underwater Photographic Society (TX).

Best Reptile: Blue Tongue Lizard, Joyce Metassa, Wynnum Bayside Camera Club (AUS).

Best Scape With Water: Dusk At Mammoth, Jacki Dikert, Camera Naturalist Photo Club (NJ).

Best Scape Without Water: Aurora Borealis, John Fuller, Stony Brook Camera Club (MA).

# Cape Cod F.O.G.

#### W.Ernest Holmes (Ernie) Club Rep & Organizer

Asmall group of photographers with an interest in Film and photography meets once a month at the Cape Cod Museum of Art,RT. 6A, Dennis, MA. The meeting starts at 6:30 PM with a greeting and friendship period. Then at 7 PM a Video or a live program. The group takes a active part in the programs by bringing in items to talk about or sharing information with each other. There is a lot of learning and fellowship shared by the members about photography.

Early in the spring the group decided to accept an invitation to do an exhibit called a One Night Stand at the Museum. So the planning and work started. We designed and built display stands for the prints. One of our members spent many hours building the stands, many Thanks Bill. All of the members worked very hard to put the show together.

The night came November 6th. The 14 members moved the display stands, prints, refreshments and setups in and were done in a little over  $2\frac{1}{2}$  hours with a brief rest. We greeted over 150 people that came to the 2 hour show. Then we took it all down and took it home with us. It was a lot of work but well worth the effort. Also, this year we are doing another show at the Cultural Center of Cape Cod, in S.Yarmouth, MA. This will be a invitational exhibit. Open to the public June 24th to July 5th with an opening June 26th.

Many of the membe s went on a photo shoot March 21 to Provincetown. Several of the members used film, 35mm and 120 roll film. It was a clear day and a great time was had by all. We look forward to 2009 and a lot of photography.

## What is A-DEP?

#### by Robert B. Gorrill, APSA, MNEC

Many owners of Canon digital SLR's have no doubt noticed the A-DEP setting on their cameras' control dial but have never used the setting. It is a very useful feature on those cameras and one that you will come to use once you understand what it can do for your photography.

If you have been around photography for a while you no doubt used the depth of field settings on your manual focus lenses or consulted a chart. That is old hat with the newest incarnation narjed as A-DEP as it works with the multiple focus points where you make sure that what you want to be in sharp focus is locked into the nearest and the farthest LED points in your viewfinder. You do this by depressing the shutter release half-way to get the points locked and then, recompose and take the picture by depressing the shutter release all the way down. Try it, you'll like it.

# NECCC 2008-2009 Interclub Color Slide Competition

The spring competition of the New England Camera Club Council Interclub Color Slides was held on Monday March 9, 2009 and hosted by the Manchester Camera Club. The following members of the club assisted with the competition: Joe Drapeau, Bob Falco, Dick Hudnall, Karen Hudnall, Bob Legg, Sally Turner, and Walter Friesendorf. The judges for the competition were: Roger Treadwell, Eric Arnold, and Crystal Nadeau. Only one club in Class A registered for this year's Interclub Color Slide Competition. As a result Class A has been eliminated.

#### CLASS AA

| Clubs                                | Nov 2008<br>Score | Jan2009<br>Score | Mar 2009<br>Scoe | Total Score<br>Score | Final Club<br>Standing |
|--------------------------------------|-------------------|------------------|------------------|----------------------|------------------------|
| Photographic Society of Rhode Island | 91 *              | 100              | 84 First         | 275                  | First                  |
| Greater Lynn Photographic Assn       | 99                | 90               | 83 Third         | 272                  | Second                 |
| Manchester Camera Club               | 73 + 23*          | 100              | 76               | 272                  | Second                 |
| New Haven Camera Club                | 92                | 88               | 77               | 257                  | Third                  |
| Springfield Photographic Society     | 95                | 76**             | 84 First         | 255                  |                        |
| Westfield Camera Club                | 89                | 90               | 72               | 251                  |                        |
| Simsbury Camera Club                 | 86 *              | 89               | 74               | 249                  |                        |
| Seacoast Camera Club                 | 86                | 71**             | 76               | 233                  |                        |
| Eastern Maine Camera Club            | 100               | 88               | -                | 188                  |                        |

<sup>\*</sup> Make up for November competition.

#### Class AA, Ribbon Winners:

| Place  | Title of Slide                 | Maker              | Camera Club                      | Score |
|--------|--------------------------------|--------------------|----------------------------------|-------|
| First  | It Feels So Good               | Marilyn Cloran     | Greater Lynn Photographic Assoc. | 26    |
| Second | North Stonehurst               | Steve Goldstein    | Springfield Photographic Society | 24    |
| Third  | Cloudless Sulpher              | Judio Bolio        | Springfield Photographic Society | 23    |
| Third  | Jack Frost Window Painting #35 | Paul D. Hopkins    | Seacoast Camera Club             | 23    |
| HM     | Fawn and Reflection            | Michael Di Stefano | Photographic Society of RI       | 22    |
| HM     | Bow Roof Barn                  | Dennis Goulet      | Photographic Society of RI       | 22    |

| CLASS B – Clubs                   | Nov 08 score | Jan 09 score | Mar 09 score | Total Score | Fina Standing |
|-----------------------------------|--------------|--------------|--------------|-------------|---------------|
| Candlewood Camera Club            | 86*          | 87 First     | 73 Third     | 246         | First         |
| Northern Rhode Island Camera Club | 89           | 79 Third     | 78 First     | 246         | First         |
| Quinebaug Valley Photography Club | 83           | 84 Second    | 68           | 235         | Third         |
| Traveling Camera Club             | 78           | 77           | 70           | 225         |               |
| Seven Hills Camera Club           | 41‡          | 66 ***       | 74 Second    | 181         |               |
| Windham Photography Club          | 86           | -            | 66           | 152         |               |
| Pine Meadow Photographers         | 81           | 61 ***       | -            | 142         |               |
| Boston Camera Club                | 40**         | 47 **        | 35**         | 122         |               |
| Heritage Village Camera Club      | 38**         | -            | -            |             |               |

<sup>\*</sup> Make up for the November competition.

<sup>\*\*</sup> Make up for January competition.

<sup>\*\*</sup> Two entries.

<sup>\*\*\*</sup> Three entries

<sup>‡</sup> Two entries both were make ups for the November competition

#### Class B, Ribbon Winners:

| Place | Title of slide     | Maker          | Camera Club                       | Score |
|-------|--------------------|----------------|-----------------------------------|-------|
| First | Yellowstone Light  | Frank Gardner  | Candlewood Camera Club            | 22    |
| First | Fly Me to The Moon | Jeannine Brien | Northern Rhode Island Camera Club | 22    |
| First | Preening           | JoAnn Audette  | Seven Hills Camera Club           | 22    |
| HM    | The Memory         | John McAleer   | Seven Hills Camera Club           | 20    |

Congratulations to all the winners. In Class B, congratulations to the Northern Rhode Island Camera Club and the Candlewood Camera Club who tied for first place for the year. In Class AA congratulations to the Photographic Society of Rhode Island who finished in first place for the year. Thank you to the Manchester Camera Club for hosting the spring competition. Slides that are eligible for slide of the year in Class B and Class AA. Should be sent to Lois Clarke FPSA, EPSA, HonNEC to arrive **no later** than June 20, 2009.

Harold Sisken, MNEC Color Slide Competition Chairman

#### Camera Care

by Gerald L. Sanford, MNEC

Sanford Camera Repair, Arlington, MA

Regretfully, this will be my last "Camera Care" column for the NECCC Bulletin as I have decided it's time to retire now that I have reached 90 years young! For many years I have tried to present both the serious and humorous side of life with your photo equipment, with things you could do to avoid equipment failure. I hope to have been successful with my stories and information. Our family run camera repair business will continue to operate as usual.

I have two DISASTER OF THE MONTH stories to report to you. One of our customers put his Canon Power Shot A610 in his back pants pocket while ice skating. Unfortunately he took a fall backwards and went down on the camera. The other unfortunate mishap involved a Nikon Cool Pix that fell off a boat in Moose Head Lake Maine and got caught between some rocks. Both cameras were able to be brought back to life by our technicians.

The lens test for this issue was an aftermarket Quantaray lens with good results. Happy Spring and enjoy your photography!

# PROJECTION RESOLUTION SCORING

Central area equals a 25 cent coin placed over the slide. The rest are edges.

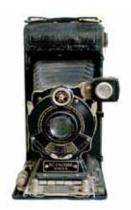

# The Digital Corner

by Elena Mc Tighe

#### What is Digital Raw?

We hear a lot now about shooting in the camera raw format. A digital raw file is composed of

- 1. The raw sensor data from the camera.
- 2. The metadata (which records exactly how the picture was shot iso setting, shutter speed, etc.

The raw file simply records the luminance value of every pixel, so that the raw file is actually a grayscale image. It contains color information.

The raw converter interprets the sensor data and controls white balance, color interpretation, tone mapping, noise reduction, antialiasing and sharpening. All of which, are in your control when you convert the raw data.

Simply put, shooting in digital camera raw is the digital equivalent of a film negative.

If your camera offers camera raw, you should be using it because in the conversion process, you can control the scene interpretation. You can even reinterpret the basic exposure by resetting the white and black points.

# 33rd Greater Lynn International Salon

fter a very long 2 days of judging, the 2009 international is over. Our 2009 exhibition was again a duel projection judging, however we did things a bit differently this year. In order to give the slides the best viewing possible, we judged all the slides first on Friday night than went into the digital judging. Our total entrant count this year was an amazing 1088 entrants, with 150 of those being slide entrants. This is the largest number of entrants we have ever had, and while it's great to be the biggest one section exhibition in the world it's also a huge amount of work. This year saw major changes in our exhibition. We made online registration and PayPal available to our entrants on an individual basis. If you entered through a club you still had to go through the old route of mailing it but that may also change next year. With all this digital work came new helpers to the exhibition.

Andrew Katsampes set the online process up and continued to make changes as necessary during the submission time to make it easier to use. Pam Stanley MNEC took on the task of receiving the digital submissions and preparing everything for the judging day, as well as designing and setting up the program used for the judging. My deepest gratitude goes out to both of them as this could not have been done by me alone. Although I am learning the lingo, my digital and computer knowledge is very limited. As a matter of fact I am still in the stupid mode!! On the day of the judging we had 5 laptops linked together and all went as smooth as silk. My thanks to the operators of the laptops, Dan Charbonnet, Rick Cloran, Amy Musinsky, Pam Stanley and Lori Trembaly. My thanks also to Shiv Verma (Stony Brook CC) for his donation of the magic boxes that link them all together on one network.

Last year's show was great in its new dual format, but this year's show was all digital, and seen by over 500 people. Our showcase presenters Barbara Rozavsky MNEC and Dan Charbonnet FPSA, MNEC did an outstanding job of putting the images to music into a spectacular showcase that was a great end to over eight months of hard work. All of the accepted slides (about 170) were scanned for the show. Although their acceptance rate was the same as the digital images, there just weren't enough of them to make up their own portion of the presentation. Our percentages for slides and digital were excellent with slides winning 5 of the 30 medals given out this year.

This year's judges were Ed McGuirk from the Boston West Camera Club; Shiv Verma MNEC from the Stony Brook Camera Club; and Barbara Rozavsky MNEC from the Greater Lynn Photographic Association. My thanks to the judges who were great and very patient during this long one and half days. At least this year we didn't have a major snow storm to deal with.

As I stated, this year's exhibition had 1088 entrants, an increase of 158 over last year's. There were 938 digital entrants and 150 slide entrants. About 360 of the total number of entrants were from the six New England states, an increase of 20 compared to last year's numbers.

This is not an easy exhibition to get an image accepted into as the number of entrants is so large and the work is the best from all over the world. Only about 32% of the 4,332 images submitted were accepted for the show. Images are judged on a scale of 3–15 points, which each judge scoring 1-5. The accepted score (an image scoring high enough to be in the show) this year was 12 points or higher.

Of the 37 medals given this year, 14 were awarded to New England entrants. This is down by 5 from last year's stats. Three PSA and six FIAP Honor Awards are given to higher placed images not winning a medal. Two of the FIAP Honor Awards and all three of the PSA Honor Awards went to New England entrants. In addition, 50 New England entrants received GLPA Honor Awards. This is a very high increase of 20 HA from last year. Another great showing for New England entrants.

Congratulations to all who have an image accepted into the show. If you continue to enter these types of exhibitions, these acceptances will count toward your star rating. Star ratings are fun to try for and an honor to achieve. Your name gets known as a top photographer when you list a star rating after it. Further information on star ratings can be found at www.psa-photo.org

Congratulations also to the Merrimack Valley Camera Club of Andover, MA for winning the largest club participation medal for the 4th year in a row. This year with 49 entrants, again an unheard of feat!

The Best Club award went to Stony Brook Camera Club of Wretham, MA, who took first place by 5 points. In 2nd was Boston West Photographic Society of Framingham, MA and 3rd went to The Photographic Society of Rhode Island.

New England members receiving gold medals were:

The New England Camera Club Council Medal for Best New England Entrant went to Gordon Yu, of Quincy, MA, a member of the Boston Camera Club, with his image "Rebecca 1".

The FIAP Bronze Medal went to Joan Shirley of Wrentham, MA of the Stony Brook Camera Club with her image "Osprey Lunch"

The Charles Woolnough Award for Best Seascape went to Ian Dicker, of Sudbury, MA a member of the Boston West Photographic Society with his image "Portland Sunrise"

Eva Gryk of New Britain, CT won the David Hughes Medal for Best Abstract with her image "St. Pio's Stairway San Giovanni, Rotondo, Italy"

Natalya Pluzhnikov of Providence, RI, a member of Photographic Society of Rhode Island won the Michael Videtta Award for the "Highest Aggregate Score" by a New England Entrant.

Marilyn Cloran, FPSA, MNEC of Swampscott, MA, a member of the Greater Lynn Photographic Association won a special medal in the Landscape category with her image "Shadow at Sunset".

Michael Goodman MNEC of Newfields, NH a member of Boston West Photographic Society won the Best Landscape Medal with "Before Sunrise Dallas Divide"

Ted Haley of Hope, RI, a member of the Photographic Society of Rhode Island, won Best Photojournalism with "Rescue 1".

Dennis Gignac of Cranston, RI, also from the Photographic Society of RI won Best Candid Person with his image "Mother and Child".

Lisa Smith of Windham, NH a member of the Merrimack Valley Camera Club won the German IIWF award for highest scoring image with "Ice Princess".

Sandy McMillan of Farmington, NH a member of the Seacoast Camera Club won a Chairman's Choice Award with "Smokey"

John Fuller FPSA, MNEC of Norfolk, MA a member of the Greater Lynn Photographic Association won the Charles Miller Award for best image by a member of the organizing committee with his slide "Emperor Penguin Family 1". John also won the "German Mega Circuit" Award for Best wildlife with his slide "Bald Eagle Perch".

#### Susan Mosser, FPSA, HonNEC, Chairman Greater Lynn International

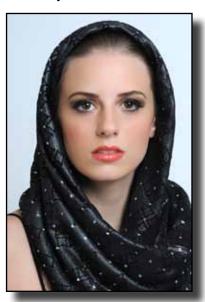

GLPA International NECCC Gold Medal for Best New England Entrant - Gordon Yu, Quincy, MA of Boston Camera Club with :Rebecca 1"

# Photographic Society of America Council Challenge

NECCC will again be entering this challenge in conjunction with the PSA conference in Yellowstone in September. We entered last year and did very well overall. We will be entering in slides, digital and prints. We never have a difficult time getting the digital images but are always scrambling for the slides and particularly the prints. We need 10 slides and 10 prints by 10 different makers. You can enter both slides and prints, but images have to be different and can only enter one image in each.

If you belong to a New England club that belongs to the New England Camera Club Council and would like to participate in this, we would love to have your work. We really need your help as we placed last in prints last year and would really like to do better. Unfortunately prints can not be mounted. Please see full instructions for the prints below. Slides may be cardboard or glass mounted. Prints will be handled by Mary Hall and slides by Susan Mosser. If you are interested in submitting a digital image you should contact Bill Barnett at *barnettw@optonline.net*. Deadlines for submissions is June 10, 2009.

#### **Prints**

Photographic prints may be color or monochrome, commercial or inkjet (all prints will be judged in one division). Prints must not be mounted or matted. Minimum print size is 8" x 10", and the maximum print size is 8 ½" x 12". The photographer's name, title of print, council affiliation, and print orientation arrow should be labeled on the back of each print, but the maker's name should not be attached to the front of the print in any fashion.

Please give or sendslides to Susan Mosser, 173 Central St., No. Reading, Ma 01864. *s.jmosser@comcast.net* 

Send or give prints to Mary Hall, 200 Burkhall St. #205, Weymouth, Ma 02190 hallmaryk@verizon.net Your work will be returned to you after the PSA conference about the end of Sept. 2009 .Thanks for all your help with this.

Susan Mosser FPSA, HonNEC

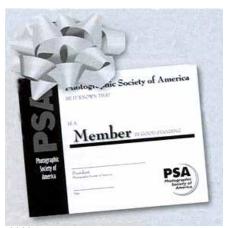

New England Camera Club Council, Inc.

# Photographic Society of America International Exhibition

This year, the PSA Nature section will again be judged here in Massachusetts with Dan Charbonnet, FPSA, MNEC as chairman. The judging will take place at the Greater Lynn headquarters on August 15, 2009 with a closing date for entries to be received by August 10, 2009.

Entry forms have not been finalized yet but will be available by the end of April. You can go to the PSA website (www.psa-photo.org) for more information. Along with Nature PSA also offers about 20 other sections such as prints, phototravel, open, photo journalism stereo and electronic imaging. These will be judged elsewhere through the USA, but you can certainly enter them also if you wish.

The nature section will accept slides and digital. Slides to mailed to Susan Mosser and digital to come online to Shiv Verma. The judging will be open to the public and the Greater Lynn hall is air conditioned. Also, at the same time, the PSA Nature Image of the Year will be judged. The competition is open to all images that have won a Nature medal in approved PSA exhibitions in the year 2008. This is the best of the best being judged and seen.

We have some fantastic nature photographers here in New England. Lets see a big turnout for this exhibition. The show will be part of the PSA Conference this September in Yellowstone.

#### The PSA Website

Have you visited the Photographic Society of America's website lately? If you haven't been there for a while it might prove to be an interesting visit and one that you will continue to visit on a regular basis. You can find the website at <a href="http://www.psa-photo.org">http://www.psa-photo.org</a>. The first thing that you will notice is the slide show of accepted entries in various PSA exhibitions and competitions.

Some of the areas are reserved for members only but much of the website is open to anyone who has an interest in photography. Here you can check out the various divisions of PSA and see what is being offered to members. For new members there is a special website just for them with access to mentors in various fields of photography and where, as a new member, you are invited to submit a favorite image to be displayed on the website. There is much to be gained from a membership in PSA and you are invited to take a look and see if it is right for you. Have a look at the Study Groups of the Electronic Imaging Division at <a href="http://www.psaphoto.org">http://www.psaphoto.org</a> where you can see what others are doing.

# Turning Slides to Digital Without a Slide Scanner

By Jake Mosser FPSA, HonNEC

Thru the kindness of a good friend I came into the possession of a Nikon Coolscan. But it proved to be slow and problematic. So how to copy slides to digital cheap and clean?

First you need a camera and lens combination that will close focus to fill the frame with the slide film chip or reasonably close to it. I use an old 100mm macro lens adapted to fit a Canon 40D. Next you need to hold the slide in place for re-photographing, this is where your ingenuity comes in.

- 1) Take a medium sized corrugated cardboard box and cut off the top flaps.
- 2) Then cut a 1 3/4 X 1 3/4 square hole in the center of one end of the box.
- 3) Inside the box at the opposite end from the square hole tape a sheet of very white paper.
- 4) Position a lamp to illuminate the white paper without it shining on the outside of the box at the end with the square hole. A simple goose neck desk lamp works well.

Use a common (tungsten) light bulb and set your cameras white balance to "tungsten" and shoot in both high quality JPEG and RAW, you can work with which ever format you like for adjusting color cast, shadows and highlights as needed. The slide itself is centered over the 1 3/4 X 1 3/4 square hole outside the box and held in place with the blue painters tape available at any hardware store. Set your camera on a tripod and the box on a table, fine focus is done simply by nudging the box back and forth (auto-focus off). Make three exposures, one as metered, one plus a stop or so and a third minus a stop or so.

To me, photography is the simultaneous recognition, in a fraction of a second, of the significance of an event

To photograph is to hold one's breath, when all faculties converge to capture fleeting reality. It's at that precise moment that mastering an image becomes a great physical and intellectual joy.

To take photographs means to recognize - simultaneously and within a fraction of a second - both the fact itself and the rigorous organization of visually perceived forms that give it meaning. It is putting one's head, one's eye and one's heart on the same axis.

Henri Cartier-Bresson

### 2009 PSA International Newsletter Contest

Conditions of Entry: Each PSA chapter, council, or camera club with a printed or electronic newsletter of one or more pages, published two or more times a year is invited to participate in the 2009 PSA International Newsletter Contest. Your organization must be a current member of PSA in order to enter the contest.

Entry: Requires an electronic submission or four (4) identical printed copies of one regular issue published after June 1, 2008. A new PSA club or council in 2008-2009 may enter an issue published after the date of PSA membership. Annual or special issues, yearly program schedules, rosters, directories, salon catalogs, or newsletters published only once a year do not qualify. To aid in judging entries, overseas entries not in English must include four (4) copies of summary or translation, not including advertisements. All four printed copies of one regular issue newsletter must be fully assembled. Have your entry weighed correctly for FIRST CLASS MAIL. Entries received with postage due will not be accepted. Mail entries flat, with cardboard, in a sealed envelope. Do not use staples or paper clips to attach the entry form to the newsletter as it can be damaged in transit. Electronic entries must be submitted as pdf files.

Entry Divisions: Chapter/Council; Small Club (4-75 members); Large Club (76+ members)

Closing Date: June 1, 2009

Judging and Rating Information: Qualified judges, each judging independently, will review your entry. Following review, each judge will rate your entry in its total presentation compared to entries in your division only. Points and awards are determined from these ratings. The size of the newsletter, quality of paper, printing process, or whether or not advertisements are used have no bearing on points and awards. Content, layout, good use of space, neatness, clean print, ease of reading, simplicity, and style are of basic importance. Before you enter please obtain a copy of the Judging Worksheet from the PSA website or Margaret Sprott, Director of the contest-

#### http://www.psa-photo.org - dick\_margaret@verizon.net

Fee: There is no fee, but all entries must be from PSA member groups whose dues are currently paid.

Awards: 1st, 2nd, 3rd Place Awards, Runner-up ribbons, Outstanding feature awards, the Arthur P. Henricks, Jr. Memorial Award (selected from the top rated newsletters in each of the three divisions). Announcement of these awards will be made at the General Membership meeting at the 2009 PSA International Conference

|                                                        | vsletter Contest Entry Form  Tarch 2 through June 1, 2009 |
|--------------------------------------------------------|-----------------------------------------------------------|
| Mail printed entries to: Margaret Sprott 11514 Regenc  | <u> </u>                                                  |
| Submit electronic entries to: dick margaret@verizon.n  |                                                           |
| Check Division: Chapter/Council Large Cl               |                                                           |
| Name of PSA Group:                                     | · · · · · · · · · · · · · · · · · · ·                     |
| Location Served:                                       |                                                           |
| Editor's Name:                                         | Home Phone:                                               |
| Editor's Street Address:                               |                                                           |
| Editor's City:                                         |                                                           |
| Editor's E-mail Address:                               |                                                           |
| Is Editor an individual member of PSA? Is Edit         |                                                           |
| Title of Newsletter:                                   |                                                           |
| Electronic or printed?                                 |                                                           |
| Circulation - number of copies per issue: Printed:     |                                                           |
| PSA Club/Council dues expiration date (required for en | try)? Month: Year:                                        |
| For PSA use only Date entry received:                  |                                                           |

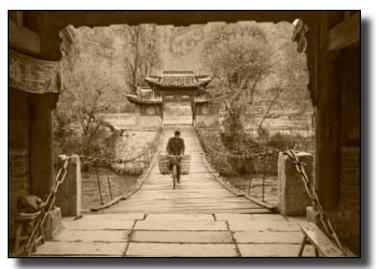

B&W Interclub - Coming Home by Tony Schwartz of Boston Camera Club

# Winning 1st Place Digital Images In Various Categories

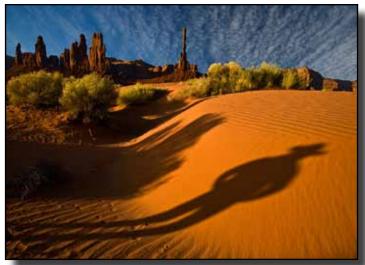

NECCC Winter Interclub - I Wanna be a Cowboy by Ed McGuirk of Boston West P\$

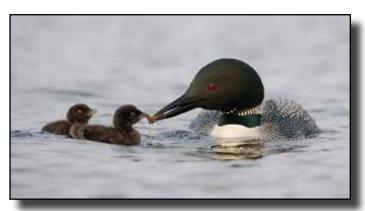

Glennie Nature Competition Best Wildlife - Loon Feeding Chicks, Ed McGuirk, Boston West Photographic Society

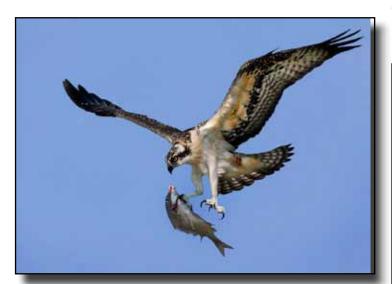

NECCC Winter Interclub Nature - Osprey with Catch by Janet DiMattia of Cape Cod VF

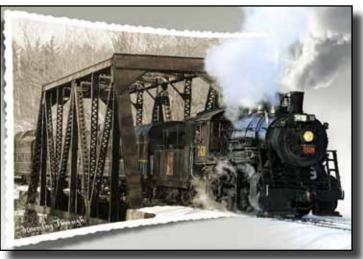

NECCC Spring Interclub - Passing Through by Shel Michaels of Nashua Forum

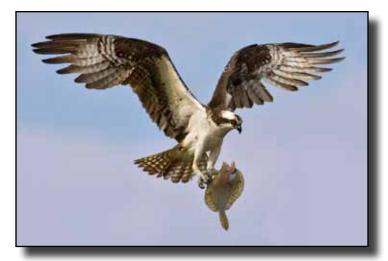

NECCC Spring Interclub Nature 1st Place Digital - Osprey With Flounder for Dinner by Lisa Cuchera of New Haven CC

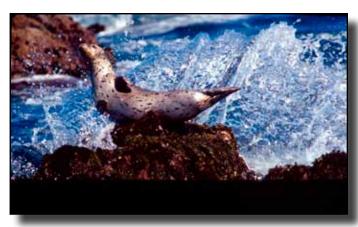

Interclub Color Slides Class AA - Feels So Good by Marilyn Cloran of Greater Lynn PA

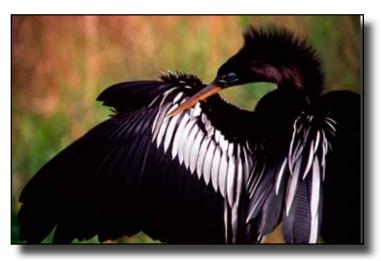

Interclub Winter0 Nature - Preening by JoAnn Audette of Seven Hills GG

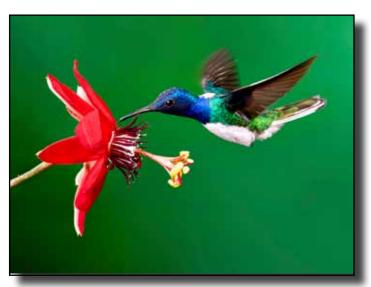

NECCC Winter Interclub Print Competition Color - White Necked Jacobin by Dan Brown of Photographers Forum

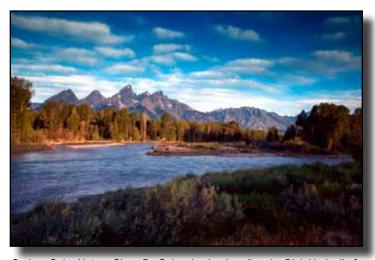

Spring- Color Nature Class B - Schwabacker Landing- by Dick Hudnall of Manchester CC

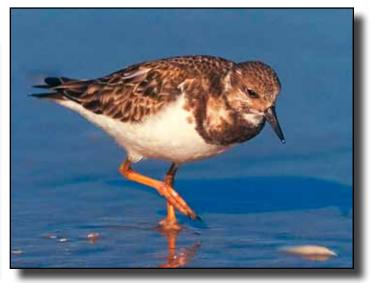

Spring-Interclub Color Nature - Ruddy Turnstone by David Drislane of Greater Lynn Photographic Association

# Drury's Digital Diary - 2.2 Merged Layer

by Fred Drury

Previously I described alternative Clean-Up workflows depending upon the type of work that was required to clean up the image. This issue I explain the need for, and the process of, creat-

ing a Merged layer.

#### **Merged Layer**

You will recall that several columns back I identified important criteria around which this image optimization process is built. One of these was traceability ... to do the work such that when one later reopened the file one could clearly see the individual workflow steps. Therefore one could revert to any point in the process, make changes, and then complete the workflow in the same manner as the original.

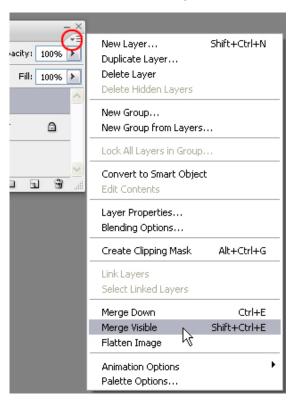

Figure 2: The Layers Flyout menu is one method of adding a layer of merged data to the top of the Layers stack

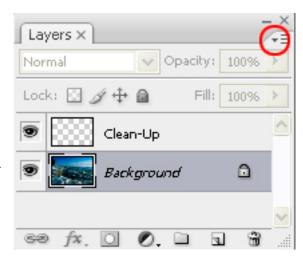

Figure 1: Applying the Shadow/Highlight tool will produce an error because Photoshop believes 'the active layer is empty'.

Figure 1 shows the Layers palette for an image where the Clean-Up procedure has been completed. The next step is going to be a Shadow/Highlight process. Shadow/Highlight can only be applied directly to an image. The Clean-Up layer on top of the Layers stack does not qualify. What is needed is to combine the two layers shown into a third to which one can then apply the Shadow/Highlight tool.

There are a couple of ways to do this in Photoshop<sup>®</sup>. First, click on the uppermost layer in the stack to make sure it's 'active'. Looking carefully at Figure 1, notice the small down-pointing arrow at the top right corner of the Layers palette... clicking on this arrow will open what is called a flyout menu (Figure 2). With a quick look at the menu, you'll see the Merge Visible choice

Continued on page 35

fourth up from the bottom. Unfortunately, if one selects that command, Photoshop® will create a merged layer, but one that replaces all the other layers in the process thus compromising traceability. The objective is to preserve those existing layers and add the merged layer on top of the layers stack. Here's how to do it ... first hold down the <Ctrl> and <Alt> keys, then click the flyout menu arrow, and while holding down the left mouse button, drag the cursor to Merge Visible ... then (while holding down the <Ctrl> <Alt> keys) release the mouse. The new Layer will be placed at the top of the stack (Figure 3) ... and automatically named 'Layer 1'.

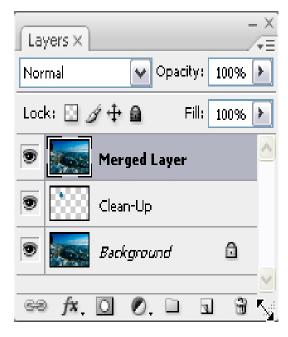

Figure 4: Layers palette with layer renamed as 'Merged Layer'

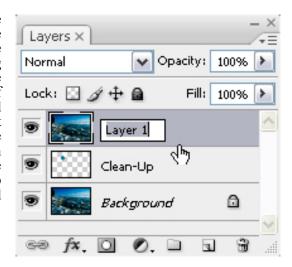

Figure 3: Double click on the Layer name and you'll be able to rename it as appropriate

The second and easier way to do this is a keyboard shortcut. With the uppermost layer in the stack 'active', use the left hand to hold down the <Shift>, <Ctrl>, and <Alt> keys, then click the letter 'E' with the right hand. This too will put the new merged layer on the top of the stack.

To change the name 'Layer 1' to something more descriptive, double click on the existing name and then enter your choice. In Figure 4, 'Layer 1' was changed to 'Merged Layer'. The resultant layer stack is now ready for the application of the Shadow/Highlights process.

In future columns I'll introduce Photoshop's Shadow/Highlight adjustment. Since Adobe added this feature about three years ago, it has become an essential component of my image optimization workflow.

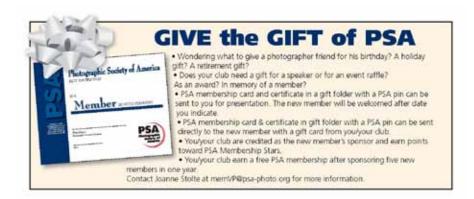

# NECCC Spring 2009 Electronic Interclub Competition

The Spring competition was held on April 1, hosted by the Cape Cod Viewfinders Camera Club. The competition was directed by Peter Selig, MNEC, assisted by Diane Robertson who obtained the judges. Janet DiMattia and Abdul Raoof read the scores and Debbie Owen and Don Moore recorded the scores on paper and a laptop computer. Tom Backman operated the club's computer with back-up provided by Bill Low. Thirty-three clubs participated in the Pictorial section and thirty clubs participated in the Nature section.

The judges for the competition were:

Andre Bourque: Andre has been a camera club member for over 20 years. He has competed at Stony Brook Camera Club in the AA level, receiving many awards for his outstanding work. Currently Andre was one of the early competitors to go digital, and he took this new venture to a very high level by presenting a totally digital, highly creative show at NECCC in the summer of 2004. This show has also been presented at camera clubs in the eastern states. Andre has conducted workshops on digital imaging and has had gallery shows of his beautiful prints.

**Mary Doo**: Immediate Past President of Photographic Society of Rhode Island (PSRI). Mary has won a number of awards at NECCC, Glennie, and Greater Lynn International. She has been published by Meridian Printing at the Providence Business Expo. Mary's current endeavor is wedding and people photography. She is also passionate about Nature and Wildlife Photography.

**Sarah Musumeci: MNEC**: Current Vice-President of Merrimac Valley Camera Club (MVCC). Sarah has judged at NECCC, PSA, and at the local camera clubs. She is a travel and architectural photographer. She has been published in Boston Magazine and Yankee Magazine, N.E. Travel and Life, Where's Cape Cod Peterson's Photographic Magazine, and Cape Cod Travel Guide including 14 covers.

#### This Month's Winners

The three winning clubs in the **Pictorial** section were:

| Club        | Score | Place |
|-------------|-------|-------|
| Boston      | 101   | 1st   |
| Boston West | 100   | 2nd   |
| Central NE  | 99    | 3rd   |

The winning clubs in the **Nature** section were:

| Club                 | Score | Place |
|----------------------|-------|-------|
| New Haven            | 112   | 1st   |
| Gateway              | 104   | 2nd   |
| Cape Cod Viewfinders | 103   | 3rd   |

The award winning photographs for the two sections were:

#### Pictorial:

| Club Name            | Name             | Title                  | Score | Award    |
|----------------------|------------------|------------------------|-------|----------|
| Boston               | Abramov, Ron     | Water Drop Reflections | 29    | 1st      |
| Nashua Forum         | Nichaels, Shel   | Passing Through        | 29    | 1st/Pick |
| Boston West          | Brady, Jim       | John O'Malley          | 27    | 3rd      |
| Boston West          | McGuirk, Ed      | Horseneck              | 27    | 3rd      |
| Bridgeport           | Gombeda, Bernard | On the Lookout         | 27    | 3rd      |
| Cape Cod Viewfinders | Mills, Jim       | Blue Adobe             | 27    | 3rd      |
| Central NE           | Christoph, Peter | Christoph's World      | 27    | 3rd      |
| Greater Lynn         | Conley, Sue      | Sled Dog               | 27    | 3rd      |
| Quinebaug Valley     | Leaf, Karen      | The Pressman           | 27    | 3rd      |

#### Nature:

| Club Name    | Name            | Title                           | Score | Award                 |
|--------------|-----------------|---------------------------------|-------|-----------------------|
| New Haven    | Cuchara, Lisa   | Osprey With Flounder For Dinner | 30    | 1 <sup>st</sup> /Pick |
| Bridgeport   | Brundage, Pat   | In Flight                       | 29    | 2nd                   |
| Greater Lynn | McIntosh, Wendy | Polar Bear and Ivory Gull       | 29    | 2nd                   |

The "Pick" photograph in each competition was chosen by the judges to be published in the NECCC Bulletin. All First place photographs will receive the same score and ribbon.

Within the next week or so the winning and HM photos in both sections will be posted on the NECCC web site (www. NECCC.org). You might want to share that information with your club members who ask what types of photographs win.

Again in this competition two clubs entered photographs that had been entered previously; they were, of course, disqualified. Clubs are responsible for maintaining records of all photos entered to be sure a photograph is not entered a second time. If I can maintain such records for all the clubs for checking purposes, the club reps should be able to maintain records for a single club. Remember, once a photograph has been entered it may never be entered again. Entry in pictorial means it may not be entered in nature, and vice versa. These rules are slightly different from the rules used by the color and nature slide competitions so reps should carefully read the new rules document when it is issued in late summer.

#### The Winning Clubs

The overall winning clubs in pictorial for the 2008-2009 competition were:

| Club             | <b>Total Score</b> | Place |
|------------------|--------------------|-------|
| Boston West      | 279                | 1st   |
| Bridgeport       | 269                | 2nd   |
| Merrimack Valley | 268                | 3rd   |

The overall winning clubs in nature for the 2008-09 competition year were:

| Club                 | <b>Total Score</b> | Place |
|----------------------|--------------------|-------|
| New Haven            | 294                | 1st   |
| Gateway              | 284                | 2nd   |
| Cape Cod Viewfinders | 281                | 3rd   |

The winning photographs from the three competitions will be sent to a judge outside of New England who will pick the pictorial photograph of the year and the nature photograph of the year. Winners need to do nothing as I have all the photographs and will arrange the judging. The results will be announced at the awards ceremony on Sunday morning at the annual NECCC Conference in Amherst. The club awards will also be presented at the same time. I hope to see all of you there.

Congratulations to all the winners.

Be sure to watch for the instructions for entering the 2009-2010 competitions. There will be some changes in the competitions for next year so be sure to stay tuned.

#### William B. Barnett

Electronic Photograph Interclub Competition Chairman - Email: NECCC@optonline.net

Simply look with perceptive eyes at the world about you, and trust to your own reactions and convictions. Ask yourself: "Does this subject move me to feel, think and dream? Can I visualize a print - my own personal statement of what I feel and want to convey - from the subject before me?"

Ansel Adams

# Spring 2009 / Final Interclub Print Competition Report

#### Reported by Arthur S. Vaughan, MNEC, NECCC Print Chairman

The Spring 2009 Interclub Print Competition was held on March 24 at the Seacoast Camera Club in Portsmouth, NH. The event organizer and coordinator was Alan Bennett. Serving as judges for this competition were: Don Chick, Tom Hindle, and Barry Nation.

Don Chick is the owner of a very successful portrait studio and has taught at the Seacoast Camera Club. A certified professional photographer, Don has won numerous awards for his photography. Tom Hindle (*www.imagesofthepast.com*) owns a professional photography studio, but his specialty is the restoration and printing of glass plate negatives. His business is located in Stillwater, Minnesota. Barry Nation has owned three successful camera stores in New Hampshire, and is now retired. He has presented programs on travelling to the Hymalayas and Hot Air Ballooning, and also served as a judge at Seacoast on numerous occasions. A dedicated group of volunteers shared the work of getting prints ready for competition night, running the competition, and performing "wrap-up" work involved in getting prints ready for return to their respective clubs: Alan Bennett, Paul Hopkins, Jackie Linder, Sandy McMillan, Kathy McQueeney, Eva Powers, and Mark Stevens.

Many thanks go to the Seacoast Camera Club for accepting the offer to serve as the Spring 2009 host club, and especially to Alan Bennett and all the members of the volunteer crew who shared the work involved in holding this event. This was the first interclub print competition held at Seacoast, and their eagerness to "step up to the plate" is greatly appreciated. Many thanks to all for a job well done! A total of 214 prints were submitted: 69 in Class A, 29 in Class B, and 116 in Color. Participating were 28 clubs, 16 in Class A, 9 in Class B, and 28 in Color. There was a total of thirty eight award winning prints. The the final club standings based upon cumulative point totals plus the results of the spring competition are listed belo

| B&W Class "A"                    | Fall '08 Winter '09 |       | Spring '09 |       | Final |       |       |       |
|----------------------------------|---------------------|-------|------------|-------|-------|-------|-------|-------|
| Club                             | Pts                 | Place | Pts        | Place | Pts   | Place | Total | Place |
| Merrimack Valley Camera Club     | 95                  | 1     | 89         | 3     | 93    | 3     | 277   | 1     |
| Greater Lynn Phot. Association   | 89                  |       | 91         | 1     | 96    | 1     | 276   | 2     |
| Stony Brook Camera Club          | 92                  | 3     | 88         |       | 93    | 3     | 273   | 3     |
| Norwalk Camera Club              | 93                  | 2     | 87         |       | 91    |       | 271   |       |
| Manchester Camera Club           | 88                  |       | 91         | 1     | 88    |       | 267   |       |
| Greater Bridgeport Camera Club   | 87                  |       | 84         |       | 84    |       | 255   |       |
| Photographers Forum              | 83                  |       | 77         |       | 95    | 2     | 255   |       |
| Fall River Camera Club           | 81                  |       | 85         |       | 87    |       | 253   |       |
| Cape Cod Viewfinders             | 89                  |       | 80         |       | 81    |       | 250   |       |
| Wallingford Camera Club          | 84                  |       | 80*        |       | 85    |       | 249   |       |
| Eastern Maine Camera Club        | 78                  |       | 82         |       | 88    |       | 248   |       |
| Photographic Society of RI       | 85                  |       | 79         |       | 84    |       | 248   |       |
| Charter Oak Photographic Society | 76                  |       | 80*        |       | 89    |       | 245   |       |
| Castle Craig Camera Club         | 81                  |       | 73*        |       | 87    |       | 241   |       |
| Candlewood Camera Club           | 81                  |       | 87         |       | 81    |       | 228   |       |
| Springfield Photographic Society | 81                  |       | &          |       | &     |       | 81    |       |

| B&W Class "B"               | Fall | <b>'08</b> | Win | ter '09 | Spri | ng '09 | Final |       |
|-----------------------------|------|------------|-----|---------|------|--------|-------|-------|
| Club                        | Pts  | Place      | Pts | Place   | Pts  | Place  | Total | Place |
| Milford Camera Club         | 91   | 1          | 85  | 1       | 86   | 2      | 262   | 1     |
| Southeastern CT Camera Club | 83   | 2          | 85  | 1       | 85   |        | 253   | 2     |
| Monadnock Camera Club       | 81   | 3          | 79  |         | 86   | 2      | 246   | 3     |
| Seacoast Camera Club        | 77   |            | 73  |         | 94   | 1      | 244   |       |
| Boston Camera Club          | 79   |            | 84  | 3       | 80   |        | 243   |       |
| Windham Photography Club    | 80   |            | 79  |         | 67   | 3x     | 226   |       |
| Housatonic Camera Club      | 41*  |            | 76  |         | 67   | 3x     | 184   |       |
| Pine Meadow Photographers   | 78   |            | 37  | 2x      | 41   | 2x     | 156   |       |
| Flagpole Photographers      | 21   | 1x         | &   |         | &    |        | 21    |       |

| Color                            | Fall | <b>'08</b> | Win | ter '09 | Spri | ing '09 | Final |       |
|----------------------------------|------|------------|-----|---------|------|---------|-------|-------|
| Club                             | Pts  | Place      | Pts | Place   | Pts  | Place   | Total | Place |
| Merrimack Valley Camera Club     | 90   |            | 93  | 1       | 97   | 1       | 280   | 1     |
| Photographers Forum              | 99   | 1          | 89  | 2       | 89   |         | 277   | 2     |
| Charter Oak Photographic Society | 94   |            | 89  | 2       | 90   |         | 273   | 3     |
| New Haven Camera Club            | 98   | 2          | 81* |         | 92   | 2       | 271   |       |
| Greater Bridgeport Camera Club   | 94   |            | 89  | 2       | 85   |         | 268   |       |
| Photographic Society of RI       | 93   |            | 85  |         | 90   |         | 268   |       |
| Stony Brook Camera Club          | 96   | 3          | 80  |         | 92   | 2       | 268   |       |
| Greater Lynn Phot. Association   | 91   |            | 88  |         | 86   |         | 265   |       |
| Norwalk Camera Club              | 95   |            | 84  |         | 85   |         | 264   |       |
| Fall River Camera Club           | 86   |            | 89  | 2       | 87   |         | 262   |       |
| Castle Crag Camera Club          | 92   |            | 79* |         | 90   |         | 261   |       |
| Boston Camera Club               | 87   |            | 82  |         | 91   |         | 260   |       |
| Candlewood Camera Club           | 90   |            | 84  |         | 86   |         | 260   |       |
| Eastern Maine Camera Club        | 85   |            | 84  |         | 90   |         | 259   |       |
| Manchester Camera Club           | 87   |            | 83  |         | 89   |         | 259   |       |
| Southeastern CT Camera Club      | 86   |            | 87  |         | 84   |         | 257   |       |
| Milford Camera Club              | 88   |            | 84  |         | 80   |         | 252   |       |
| Cape Cod Viewfinders             | 83   |            | 77  |         | 89   |         | 249   |       |
| Seacoast Camera Club             | 85   |            | 84  |         | 79   |         | 248   |       |
| Windham Photography Club         | 81   |            | 81  |         | 83   |         | 245   |       |
| Lakes Region Camera Club         | 82   |            | 79  |         | 83   |         | 244   |       |
| Monadnock Camera Club            | 81   |            | 78  |         | 85   |         | 244   |       |
| Seven Hills Camera Club          | 81   |            | 78  |         | 84   |         | 243   |       |
| Wallingford Camera Club          | 82   |            | 74* |         | 83   |         | 239   |       |
| Flagpole Photographers           | 68   | 3x         | 87  |         | 83   |         | 238   |       |
| Northern RI Camera Club          | 80   |            | 74  |         | 76   |         | 230   |       |
| Pine Meadow Photographers        | 77   |            | 72  |         | 73   |         | 222   |       |
| Housatonic Camera Club           | 81*  |            | 71  |         | 84   |         | 219   |       |
| Springfield Phot. Society        | 90   |            | &   |         | &    |         | 90    |       |

1x =One print submitted 2x =Two prints submitted 3x =Three prints submitted &= No prints submitted &= No prints submitted &= No prints submitted

#### **Individual Winners:**

#### B&W Class "A" (Score Range: 18-26 pts.)

|                 | PL. | Pts. Club                 | Maker          | TITLE                    |
|-----------------|-----|---------------------------|----------------|--------------------------|
| 1 st            | 26  | Merrimack Valley CC       | Glenn Guaraldi | Acadia, Near Thunderhole |
| 1 st            | 26  | Photographers Forum       | Joe Drapeau    | Lincoln Woods            |
| $3^{\text{rd}}$ | 25  | Greater Lynn Phot. Assoc. | Karen Hosking  | After The Storm          |
| $3^{\text{rd}}$ | 25  | Greater Lynn Phot. Assoc. | Len Tremblay   | On The Marsh             |
| $3^{\text{rd}}$ | 25  | Stony Brook CC            | Tony Risica    | Say Uncle                |
| HM              | 24  | Charter Oak PS            | Don Weston     | Mormon Barn              |
| HM              | 24  | Eastern Maine CC          | Julie Butler   | Humble Harry             |
| HM              | 24  | Greater Lynn Phot. Assoc. | Greg Bartosik  | Baby Blues               |
| HM              | 24  | Manchester CC             | Dick Hudnall   | Reflections              |
| HM              | 24  | Merrimack Valley CC       | Les Wood       | Brrr!                    |
| HM              | 24  | Norwalk CC                | Sandy Gennrich | Rhyolite Mercantile      |
| HM              | 24  | Norwalk CC                | Ted Skeen      | Window Washer            |
| HM              | 24  | Photographers Forum       | Ken Harvey     | Doppeltebrueke           |
| HM              | 24  | Photographic Soc. of RI   | Donna Parker   | Dahlia #5                |
| HM              | 24  | Stony Brook CC            | Jim West       | Flower                   |

#### **B&W Class "B"**

Score Range: 18-25 pts.

| PL.             | Pts. | Club               | Maker          | TITLE                         |
|-----------------|------|--------------------|----------------|-------------------------------|
| 1 st            | 25   | Housatonic CC      | George Mudge   | Crow                          |
| $2^{nd}$        | 24   | Monadnock CC       | Rhonda MacLeod | Bridge                        |
| $2^{nd}$        | 24   | Seacoast CC        | Dick Davenport | Colorado National Monument #3 |
| $2^{nd}$        | 24   | Seacoast CC        | Sandy McMillan | Tipped Over                   |
| $2^{nd}$        | 24   | Seacoast CC        | Eva Powers     | Waterfall In Yellowstone      |
| $2^{nd}$        | 24   | Southeastern CT CC | Drea Koval     | Flight Formation              |
| $2^{\text{nd}}$ | 24   | Windham Phot. Club | Scott Yeomans  | Katy #3                       |

#### Color

Score Range: 17-28 pts.

| PL.      | Pts. | Club                  | Maker            | TITLE                                        |
|----------|------|-----------------------|------------------|----------------------------------------------|
| 1 st     | 28   | New Haven CC          | Frank Gilroy     | Bass Harbor Light                            |
| $2^{nd}$ | 26   | Merrimack Valley CC   | Glenn Guaraldi   | Bass Harbor Sunset                           |
| $2^{nd}$ | 26   | Stony Brook CC        | Jim West         | Banff #3                                     |
| HM       | 25   | Boston CC             | Beth Luchner     | Duck Trail                                   |
| HM       | 25   | Castle Craig CC       | Steve Wronker    | Rusty Old Memory                             |
| HM       | 25   | Eastern Maine CC      | Jeremy Gray      | You're Out                                   |
| HM       | 25   | Merrimack Valley CC   | Sarah Musumeci   | I'm A Little Sad Today                       |
| HM       | 24   | Charter Oak PS        | Austin Carey     | First Light                                  |
| HM       | 24   | Eastern Maine CC      | Suzanne Trussell | Man Sleeping while waiting for wife shopping |
| HM       | 24   | Fall River CC         | Cal Ellinwood    | Summer Evening, Rose Island                  |
| HM       | 24   | Greater Bridgeport CC | Bert Schmitz     | Bison In Morning Mist                        |
| HM       | 24   | Manchester CC         | Joe Drapeau      | Winter Seascape                              |
| HM       | 24   | Manchester CC         | Kent Messamore   | Motif #1                                     |
| HM       | 24   | Merrimack Valley CC   | Joan Francoeur   | Himalayan Blue Poppies                       |
| HM       | 24   | Photographers Forum   | Sally Turner     | Sunflower With A Twist                       |
| HM       | 24   | Stony Brook CC        | Tony Mistretta   | Valentine Rose                               |

# PSA Region 15 Report

by Robert B. Gorrill, APSA, MNEC

y personal thanks to Mary K. Hall, APSA,, MNEC for her endeavors on behalf of PSA at the final meeting of the Yankee Photographic Society. During the course of the day-long event she managed to sign up several attendees to join the ranks of the PSA. I also would like to express my appreciation for all of the hard work that Jim Dionne, MNEC puts in on behalf of PSA in the great state of Connecticut.

One of the great perks that were available to new members, as well as long time members, was to be able to purchase Adobe products direct from Adobe at a substantial discount using a special code assigned to PSA. This was in addition to any current discounts that were currently being offered. One example is Adobe Lightroom where you would come out ahead receiving it virtually free just for the cost of a one year membership in PSA. The Society is working with other companies to offer members substantial discounts on

their products and will be announced in the PSA Journal.

The number of online study groups is exploding and in the Electronic Imaging Division alone there are 30 groups of seven members each going strong. Most of the groups operate with each group member posting a new image each month where they summarize what they did to that image for presentation. The new images are usually posted on the 10th of every month. Then the other group members will comment on the submitted images and those comments are posted on the 25th of every month. It is most certainly a great way to learn and to test your experiments in imaging technology with your peers.

The PSA Electronic Imaging Division website is open to all who would like to visit at www.psaphoto.org. If you want to learn more about PSA contact me (rd15@photo-ne.com), Mary (hallmaryk@verizon.net) or Jim (jimski42@sbcglobal.net) and we will be happy to assist you. Visit the Region 15 pages at http://psa-newmember.org/psa-regions/regions/reg15.html.

# 2009-2010 NECCC Digital Circuit Details,

It's time to prepare and send your entry dues and collect the images for 2009-10 NECCC Digital Circuit. By now ou should have received information about the circuits wit the associated entry forms. As we did last year we will have two categories, one general/open and the other will nature. Your club may participate in one or both.

The Digital Circuit has been designed to make participation simple. The deadlines for the digital circuit are as follows: A participation form and the \$5.00 fee per category (\$10.00 for two) is due by June 30, 2009.

The deadline for image submission is July 25, 2009. This gives us time to prepare the circuits for the judges, allows them enough time to judge thoughtfully and record a commentary. The circuit images will be assembled into a show and the taped commentary will be used as the audio track in the show. Individual CDs will be distributed to participating clubs with any awards/ certificates and overall results just as was done last year. If we do not receive the images on time, the rest of the process will be much more difficult. Thank you in advance for helping us out.

Please do send me your \$5.00 fee per category by mail. A single \$10.00 check will be ok for entry into both Please note that you do not need to predetermine your date for showing the circuit images and commentary. It's best to collect six digital images per category before your club adjourns for the summer. To further simplify matters you may submit your images via email to images@vertalis.com—be sure to indicate your club name and the words "NECCC Digital Circuit" in the subject line. In the event you are unable to email images please prepare a CD and have it available for the Sunday morning breakfast for NECCC reps at the July NECCC conference. If this isn't possible, please mail the CD to me at the address above.

You should have received an email from me with a document attached detailing the image preparation and naming convention, a listing of the clubs and their short names and a presentation outlining the circuit. Please be sure to follow these guidelines as we would like to keep this process as simple and automated as possible.

Thanks for your help. Let me know if you have any questions. I look forward to your clubs participation and hope to see you at this year's conference. You may reach me via email sverma@vertalis.com or call 617-759-0010

Shiv Verma, MNEC

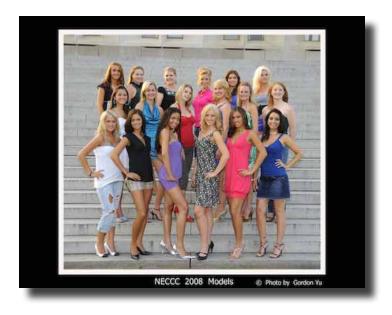

## 2008 Conference Models

Official photos of our 2008 Models at our Conference are to be found on the next two pages. The official group photograph was taken by Gordon Yu of Quincy. The models are listed by row in the group photograph..

Top Row: Irma Mikalaiciunas, Jamie Maguire, Audra Burns, Kaitlyn Bolduc, Amber Faucher, Marina Antsiferova

Middle Row: Meagan Tantinarawat, Paige Kelly, Rebecca Scalera, Mary Ann Isham, Monica Bradley, Alyssa King

Bottom Row: Jessica Strykowski, Joy Meredith, Alison Campbell, Sunnie Anderson, Maya Johnson, Christa Gregoire

If you have any photos that you did not turn in to the Model Committee of any of these young ladies it would be greatly appreciated if you will do so as soon as possible. They would love to see your photographs.

I know some photographs that are extraordinary in their power and conviction, but it is difficult in photography to overcome the superficial power or subject; the concept and statement must be quite convincing in themselves to win over a dramatic and compelling subject situation.

Ansel Adams

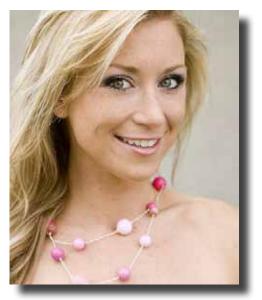

Kailyn Bolduc

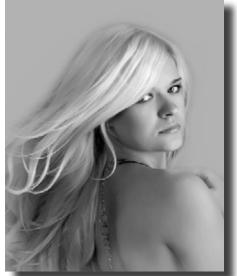

Marina Antisiferova

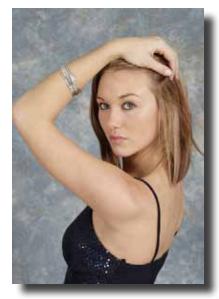

Mary Ann Ishan

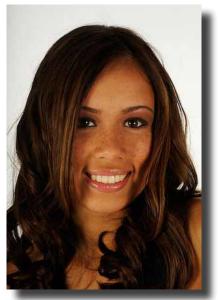

Maya Johnson

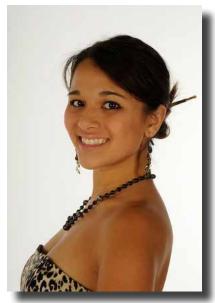

Meghan Tantimarawat

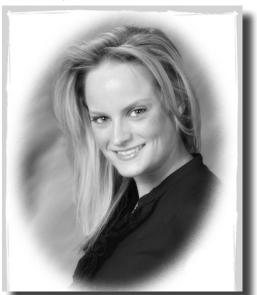

Monica Bradley

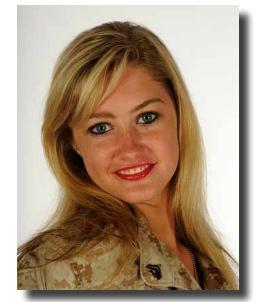

Page Kelly Page 24

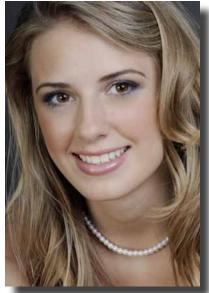

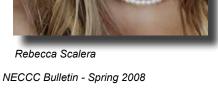

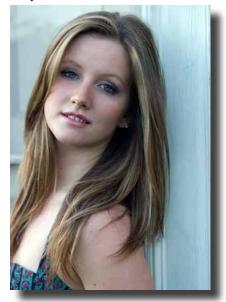

Sunshine Anderson

New England Camera Club Council, Inc.

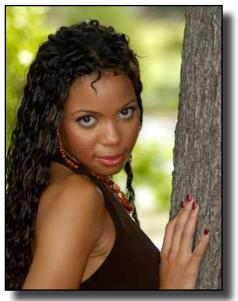

Alison Campbell

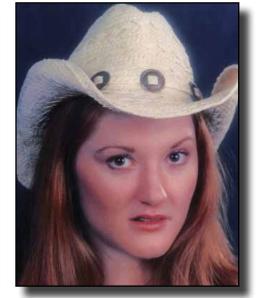

Alysa King

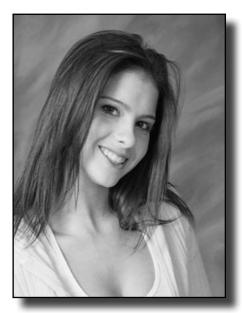

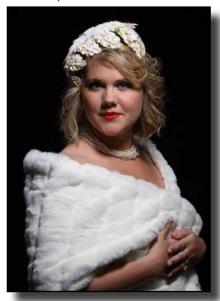

Audra Burns

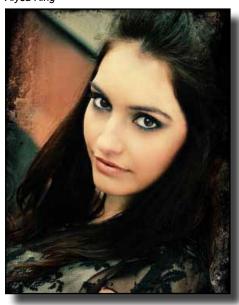

Christa Gregoire

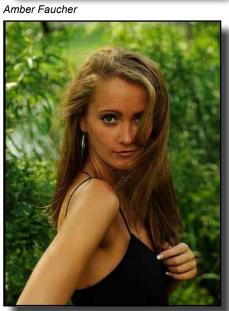

Irma Milkalaiciunas

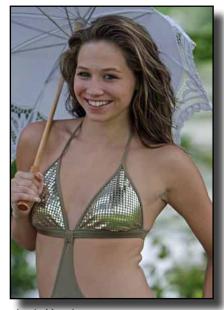

Jamie Maguire New England Camera Club Council, Inc.

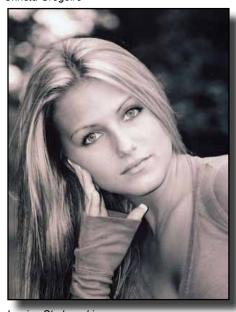

Jessica Strykowski

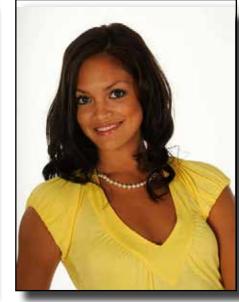

Joy Meredith

NECCC Bulletin - Spring 2009

#### **Editor's Notes**

by Robert B. Gorrill, APSA, MNEC

I would like to express my thanks to all those who sent cards and emails due to the problems I have been having with my vision. Those problems still exist although there does seem to be some slow, but sure, improvement.

It is important for each and every club to make sure that their information is up to date with addresses, club meetings, NECCC Representatives, club presidents, etc., so that our material that is sent out to the clubs arrives in the proper hands and that the information is passed on to the club membership. Check your listing on the NECCC website and make sure that the details about your club is correct. If it is not then contact our webmaster and inform him as to what needs to be changed.

Check the Winter 2008-09 issue of the *NECCC Bulletin* and make sure that the club information is correct. If there are changes, such as officers or club representatives, then please send me email-*editor@neccc.org.* You should also check the same information on the NECCC website where you will find the listing of member clubs. Make sure that it, too, is correct and up to date.

### **Donations to NECCC**

Donations to NECCC by individuals and/or camera clubs are welcome. They can be an excellent way to remember a deceased friend, family member or camera club colleagues, but they may be given for any reason. You can be sure these donations will be put to good use. Donations to the NECCC Memorial Fund are used to help provide scholarships to worthy students who are residents of New England and who are enrolled in a photography major at an accredited college. Checks should be made payable to the "NECCC Memorial Fund" and mailed to:

Richard A. Novak, MNEC 157 Forest Hill Road Springfield, MA 01128

Donations to the NECCC General Operating Fund help defray the operating expenses of the Council, including thecost of services provided to member clubs and the expenses of the Annual Conference at Amherst. Checks for the General Account should be made payable to "NECCC" and should be mailed to:

Susan Mosser, FPSA, HonNEC 173 Central Street No. Reading, MA 01864

All contributions are tax deductible and will receive a written acknowledgement.

# Dealing with a Color Cast

by Rick Cloran FPSA, MNEC

In this digital age, one thing that seems certain is that there are a dozen or so ways to do almost everything in Photoshop. Here is one of mine for dealing with a color cast.

Open the image you want to edit

From the main menus select Image > Duplicate Image and click OK to accept the default name and create the copy.

Working on the copy (duplicate) image from the main menus select Filter > Blur > Average

This will turn the duplicate image into a uniformly toned / colored nothing. That is what you want as it provides input for the correction

Reselect (click back on) your original image and position it so that you can see it and the now blurred duplicate at the same time. You don't need to be able to see all of the duplicate, just enough so that you can see a portion of the uniform color.

Using either the menus (Layer > New Adjustment Layer > Levels and click OK to create the layer) or more simply just clicking on the "Add New Adjustment Layer" icon (half black - half white circle) in the bottom middle of the Layers pallet) on your Layers Pallet and selecting Levels add a Levels Adjustment Layer to your original image.

Select the gray point (middle) eye dropper on the Levels Adjustment Layer

Move the eye dropper over the uniform color on the duplicate and right click with your mouse to have the Levels Adjustment Layer pick up that color as middle grey.

You should see an immediate change in your original image colors as that blurred color (which contained the effect of the color cast) is interpreted to be a clean 18 percent grey (sans color cast). You can click to toggle the layer dialog box image preview on and off to see the change that took place.

If you like the correction, click OK to accept the new Levels Adjustment Layer on your original image. (If you need to, you can still use the normal levels sliders to adjust the whites, blacks and midtones in your image further before accepting it or by reopening it later.)

Go back to the duplicated image and close it without saving. It has served it purpose

Try this on an image that you feel has a pesky color cast that you haven't been able to quite get out using other methods.

#### OFFICERS OF THE NEW ENGLAND CAMERA CLUB COUNCIL, INC.

**President** 

Jacob Mosser, III, FPSA, HonNEC 173 Central Street No. Reading, MA 01864

Attorney \* Alan Parker % Sorokin, Gross & Hyde PC 1 Corporate Center Hartford, CT 06103

**Treasurer** 

John Fuller, FPSA, MNEC, AFIAP 97 North St. Norfolk, MA 02056

Secretary

Mary Campagnolo, APSA, MNFC 14 Berry Street Danvers. MA 01923

Chairman of the Board

Abraham Reisman, APSA, HonNEC

51 Emerson Street Springfield, MA 01118

Clerk

Dr George Nieske, FPSA, 330 Reeds Landing Springfield, MA 01109

Steering Committee - VP

Susan Mosser, FPSA, HonNEC 173 Central Street No. Reading, MA 01864

NECCC Bulletin Editor - VP

Robert B. Gorrill, APSA, MNEC 48 High Street Damariscotta, ME 04543-4632

Conference Co-Chairs - VP Gail Hansche-Godin, MNEC and David Godin 1 Prentiss Hill Rod Hubbardston, MA 01452

**HONORARY LIFE VICE PRESIDENTS** 

Harold T. Ahern, FPSA, HonNEC 330 Barton Avenue Belchertown, MA 01007

Merriam Blodgett, HonNEC 101 Plymouth Avenue Milton, MA 02186

James Parsons, FPSA, HonNEC 80 Longview Road Monroe, CT 06468

Robert Yankee, HonNEC 95 Highwood Drive Franklin, MA 02038

Dr. Owen Santer, APSA, HonNEC 15 Pleasant Place East Longmeadow, MA 01028 Everett Murchie, FPSA, HonNEC 327 Fisher Road Fitchburg, MA 01420

**GENERAL ACTIVITIES VICE PRESIDENTS** 

Recorded Lectures

Paul Peterson, MNEC 18 Richill Road Branford, CT 06405-2604

**Nature Slide Competitions** 

Lois Clarke, FPSA, EPSA, HonNEC 130 Mill Street Wethersfield, CT 06109 **Nature Circuit** 

Cindy Gosselin, MNEC 508 Cypress Road Newington, CT 06111-5618

**Pictorial Competitions** 

Harold Sisken, MNEC 63 Curve Hill Road Cheshire, CT 06410

**Digital Competitions** 

William B. Barnett, AFIAP MNEC, 66 Jasmine Circle Milford, CT 06461-1788

Slide Circuit

Dr. Raymond Guillette, MNEC P.O. Box 596 Attleboro, MA 02703

**Print Competitions** 

Arthur Vaughan, MNEC 124 Boston Street No. Andover, MA 01845-6204 **Print Circuit** 

Dr. George Nieske, FPSA, 330 Reeds Landing Springfield, MA 01109

Taped Commentary

Paul Peterson, MNEC 18 Richill Road Branford, CT 06405-2604

**Digital Circuit** 

Shiv Verma MNEC 62 Dedham Street Wrentham, MA 02093 Club Service Packet

Ken Cook, Jr., MNEC 35 Westminster Street East Longmeadow, MA 01028

NECCC Best Print

Jane W. Guaraldi, MNEC 11 Long Pond Road Kingston, NH 03848

#### SPECIAL SERVICES VICE PRESIDENTS

**Bulletin Circulation** 

Ken Cook, Jr., MNEC 35 Westminster Street East Longmeadow, MA 01028

**Publicity** 

Gail Hansche-Godin, MNEC and David Godin 1 Prentiss Hill Rod Hubbardston, MA 01452

**Bulletin Subscriptions** 

James Dionne, MNEC 131 Pembroke Court Meriden, CT 06450

General Fund Chairman

Susan Mosser, FPSA, HonNEC 173 Central Street No. Reading, MA 01864

Club Conference Mailing

Ken Cook, Jr., MNEC 35 Westminster Street East Longmeadow, MA 01028

**Production Director** 

David Yankee, MNEC

Chicopee, MA 01013

**Print Competitions** 

124 Boston Street

Arthur Vaughan, MNEC

22 Johnson Ave

<u>Membership</u>

James Dionne, MNEC 131 Pembroke Court Meriden, CT 06450

Scholarship Chairman

Antoinette Gombeda, HonNEC 817 Chickadee Lane Stratford, CT 06614

**Conf Mailing Requested** 

Dr. J. Owen Santer, APSA, HonNEC 15 Pleasant Place East Longmeadow, MA 01028 Seminar Equipment

Bruce Grant, HonNEC 81 Bridge Street Suffield, CT 06078

Speakers & Judges Listing

Roy Marshall, MNEC 55-9 S. Meadow Village Carver, MA 02330

**Individual Conf Mailing** Abraham Reisman, APSA,

HonNEC 51 Emerson Street Springfield, MA 01118 Historian & Memorial Fund Ch

Richard A. Novak, MNEC 157 Forest Hill Road Springfield, MA 01128

Honors Chairman

Antoinette Gombeda, HonNEC 817 Chickadee Lane Stratford, CT 06614

Web site Webmaster

Rick Seregue, APSA, HonNEC 28 Silva Terrace Oxford, CT 06478-1816

#### **CONFERENCE COMMITTEE VICE PRESIDENTS**

Co-General Chairmen

Gail Hansche-Godin, MNEC and David Godin 1 Prentiss Hill Rod Hubbardston, MA 01452

Equipment Coordinator

Susan Mosser, FPSA, HonNEC 173 Central Street No. Reading, MA 01864

Conference Photographer

**Electronic Imaging Comp** 

Dana Hoffman, MNEC 18 Gooseneck Lane Swampscott, MA 01907 11 Long Pond Road

\* Glenn Guarldi MNEC

No. Andover, MA 01845-6204

Ki ngston, NH 03848

**Trophies & Ribbons** 

Jacob Mosser, III, FPSA, HonNEC 173 Central Street No. Reading, MA 01864 **Youth Director** 

Karen Geaghan 15 Addison Road Wilbraham, MA 01095

Equipment Director

Stephen J. Tierney, MNEC 8 Lonesome Pine Rd Cumberland, RI 02864

**Brochure Printing** 

Dr. J. Owen Santer, APSA, HonNEC 15 Pleasant Place East Longmeadow, MA 01028

Models & Lighting

Dr. James Gallagher, MNEC 20 Shirley Street Winthrop, MA 02152

Vendor Liaison

Audrey Weigold, APSA, HonNEC 29 Wallens Hill Winsted, CT, 06098

Photo Hi-Jinx Co-Chair

Chris Germain, MNEC 142 Maple Street Lynn, MA 01904

Photo Hi-Jinx Co-Chairx

Barbara E. Rozavsky, MNEC 53 Beach Ave. Swampscott, MA 01907

Courtesy Enrollment Dir

Jacob Mosser, III, FPSA, HonNEC 173 Central Street No. Reading, MA 01864 **Hospitality & Notes Sales** 

Mary K. Hall, APSA, MNEC 200 Burkhall St., #205 Weymouth, MA 02190

Slide Competition

Barbara E. Rozavsky, MNEC 53 Beach Ave. Swampscott, MA 01907

Officer & Speaker Reg

Olive Weingart, APSA, HonNEC 130 Gillette Rd. New Hartford, CT 06057

<u>Speakers' Notes</u> Pam Stanley, MNEC 400 Humphrey St. Swampscott, MA 01907

\* Not an NECCC Officer

Pam Stanley, MNEC

400 Humphrey St.

Swampsco

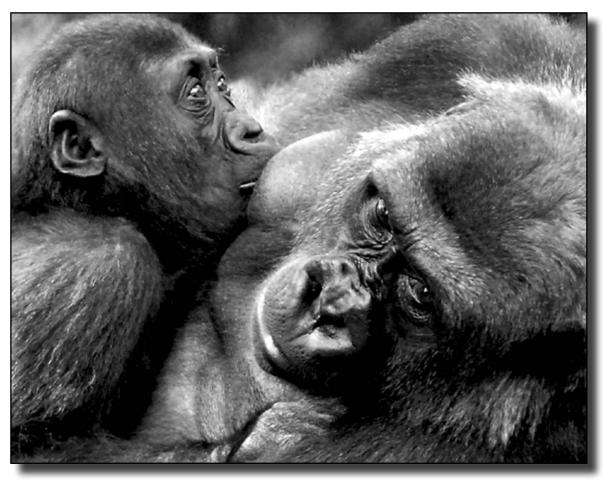

NECCC Fall Interclub Print Competition - Class B - B&W - Snuggle Time by Monica Baer of Milford CC

# Visit our Web site at: www.neccc.org

New England Camera Club Council, Inc. KEN COOK, MNEC 35 Westminster Street East Longmeadow, MA 01028

Non-Profit Org. U.S. POSTAGE PAID WARE, MA Permit No. 78